Министерство образования и науки Российской Федерации Федеральное государственное бюджетное образовательное учреждение высшего образования «Кубанский государственный университет» Факультет географический Кафедра геоинформатики

УТВЕРЖДАЮ Проректор по учебной работе, качеству образования - первый проректор Иванов А.Г. подпись 14 » UNDUR  $2016$  г.

# **РАБОЧАЯ ПРОГРАММА ДИСЦИПЛИНЫ Б1.В.04 ПРОИЗВОДСТВЕННЫЕ, КОММЕРЧЕСКИЕ И ЭКСПЕРТНЫЕ ГИС**

Направление подготовки *05.03.03 Картография и геоинформатика (код и наименование направления подготовки)*

Направленность (профиль) *Геоинформатика*

Программа подготовки *Прикладная*

Форма обучения *Очная*

Квалификация (степень) выпускника *Бакалавр*

*(наименование направленности (профиля))*

*(академическая /прикладная)*

Краснодар 2016

Рабочая программа дисциплины ПРОИЗВОДСТВЕННЫЕ КОММЕРЧЕСКИЕ И ЭКСПЕРТНЫЕ ГИС составлена в соответствии с федеральным государственным образовательным стандартом высшего образования (ФГОС ВО) по направлению подготовки

05.03.03 – Картография и геоинформатика код и наименование направления подготовки

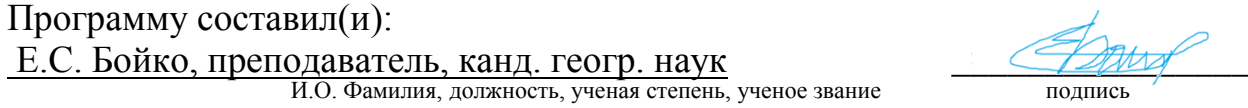

Рабочая программа дисциплины Производственные коммерческие и экспертные ГИС утверждена на заседании кафедры геоинформатики Заведующий кафедрой (разработчика) Погорелов А.В. \_\_\_\_\_\_\_\_\_ фамилия, инициалы подпись

Рабочая программа обсуждена на заседании кафедры геоинформатики протокол № 8 « 16 » мая 2016г. Заведующий кафедрой (выпускающей) Погорелов А.В.  $\frac{1}{2}$ фамилия, инициалы

Утверждена на заседании учебно-методической комиссии факультета

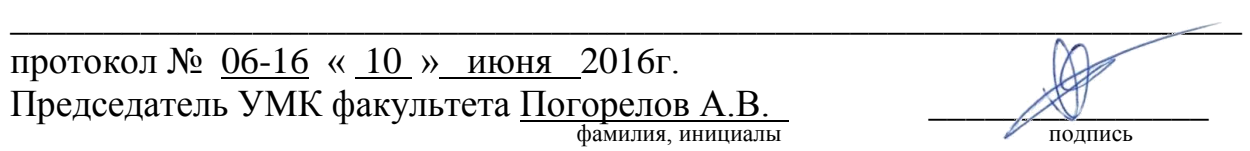

Рецензенты:

- 1. Дмитренко М.С., начальник отдела камеральных работ
- АО «СевКавТИСИЗ»
	- 2. Устинова Ю.В., главный редактор ООО «КУбГИС»

**1 Цели и задачи изучения дисциплины (модуля).**

## **1.1 Цель освоения дисциплины.**

Цель дисциплины «Производственные коммерческие и экспертные геоинформационные системы» - приобретение практических навыков работы с основными геоинформационными пакетами и изучение возможностей их применения в научных исследованиях и при решении прикладных задач.

## **1.2 Задачи дисциплины.**

- сформировать у студентов системные знания о функциях географических информационных систем (ГИС);
- дать представление об основных идеях, принципах и методах использования ГИС в естественных и общественных науках;
- сформировать навыки работы с геоинформационными пакетами.

## **1.3 Место дисциплины (модуля) в структуре образовательной программы.**

Дисциплина «Производственные коммерческие и экспертные геоинформационные системы» относится к вариативной части профессиональной компетенции и базируется на таких дисциплинах как «Геонформатика», «Цифровая картография», «Геоинформационное картографирование», «Геодезические основы карт», «Картоведение».

## **1.4 Перечень планируемых результатов обучения по дисциплине (модулю), соотнесенных с планируемыми результатами освоения образовательной программы.**

Изучение учебной дисциплины «Производственные коммерческие и экспертные геоинформационные системы» направлено на формирование у обучающихся следующих профессиональных компетенций :

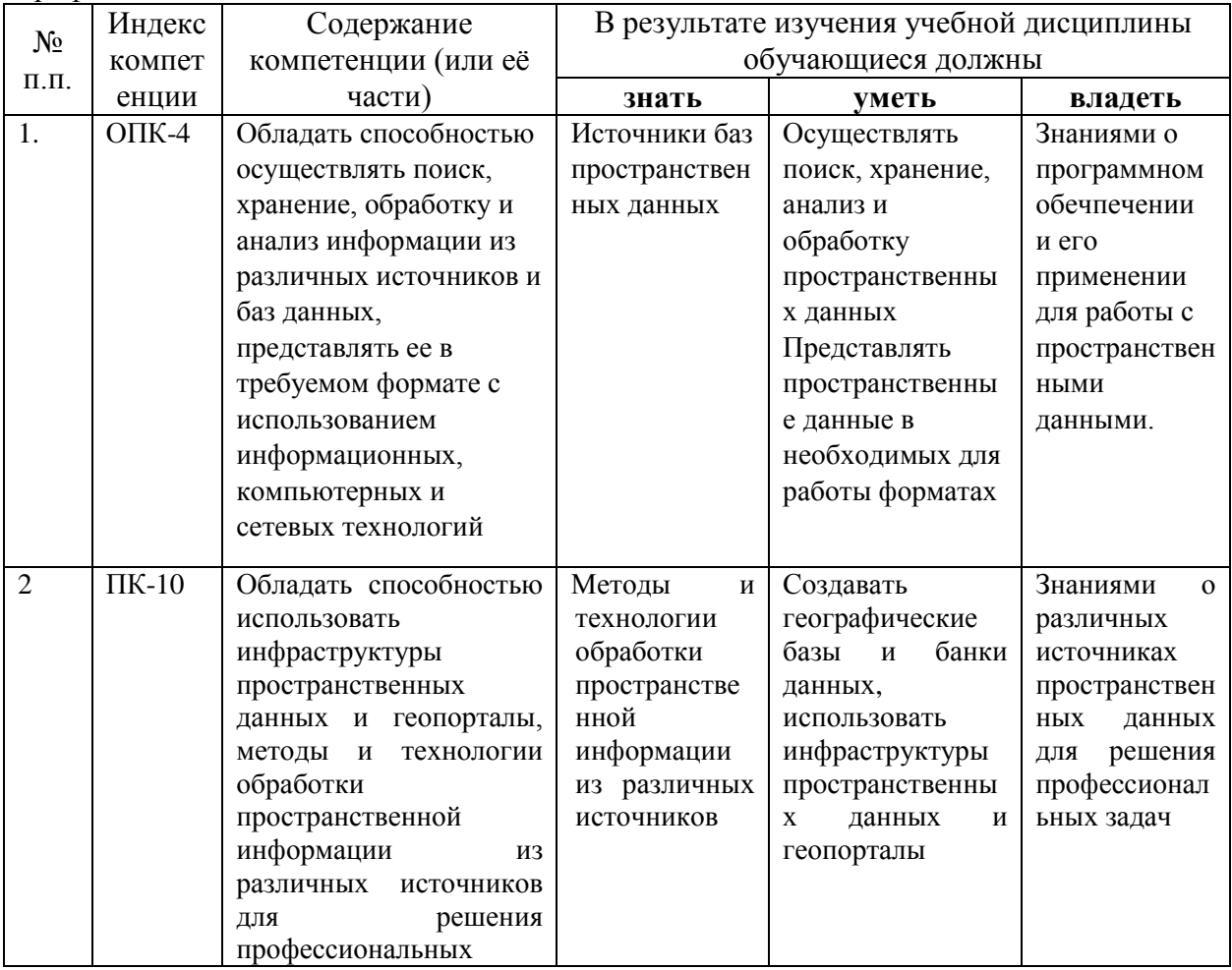

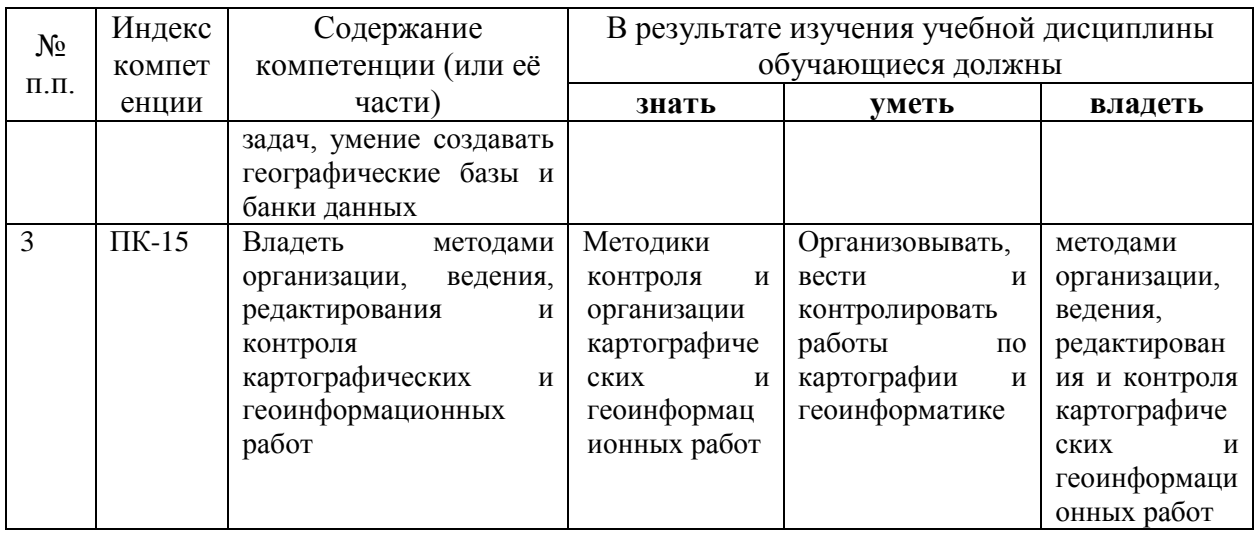

## **2. Структура и содержание дисциплины.**

#### **2.1 Распределение трудоёмкости дисциплины по видам работ.**

Общая трудоёмкость дисциплины составляет 3 зач.ед. (108 часов), их распределение по видам работ представлено в таблице

*(для студентов ОФО).*

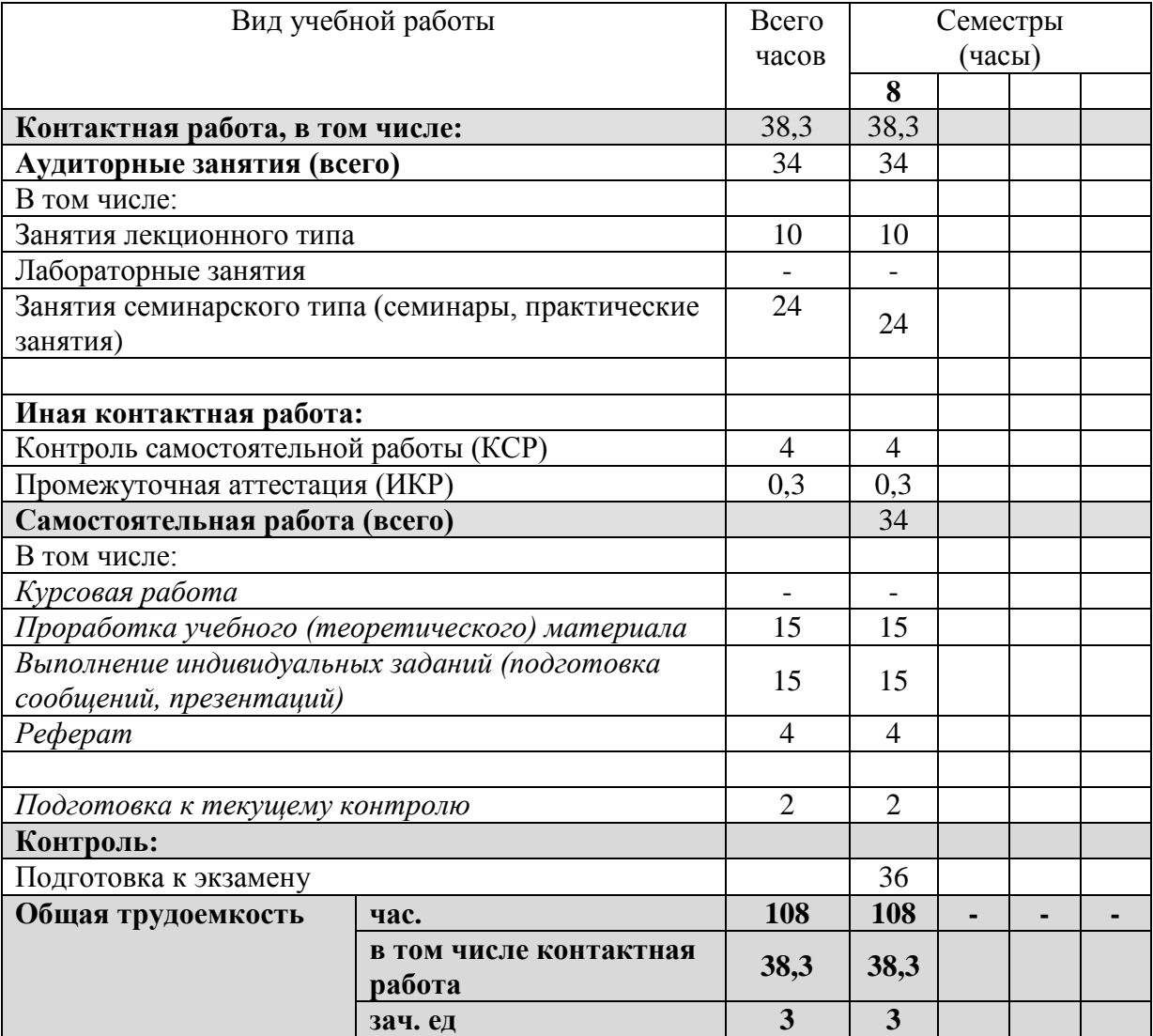

# **2.2 Структура дисциплины:**

Распределение видов учебной работы и их трудоемкости по разделам дисциплины. Разделы дисциплины, изучаемые в 8 семестре *(очная форма)*

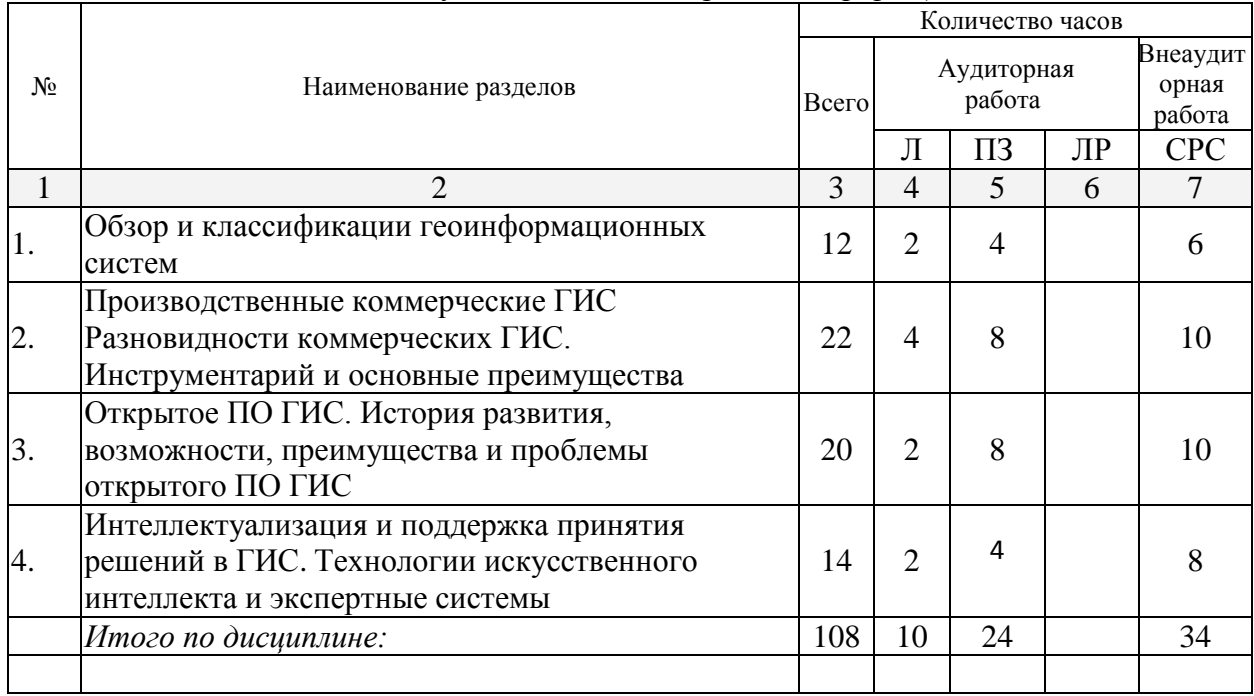

Примечание: Л – лекции, ПЗ – практические занятия / семинары, ЛР – лабораторные занятия, СРС – самостоятельная работа студента

# **2.3 Содержание разделов дисциплины: 2.3.1 Занятия лекционного типа.**

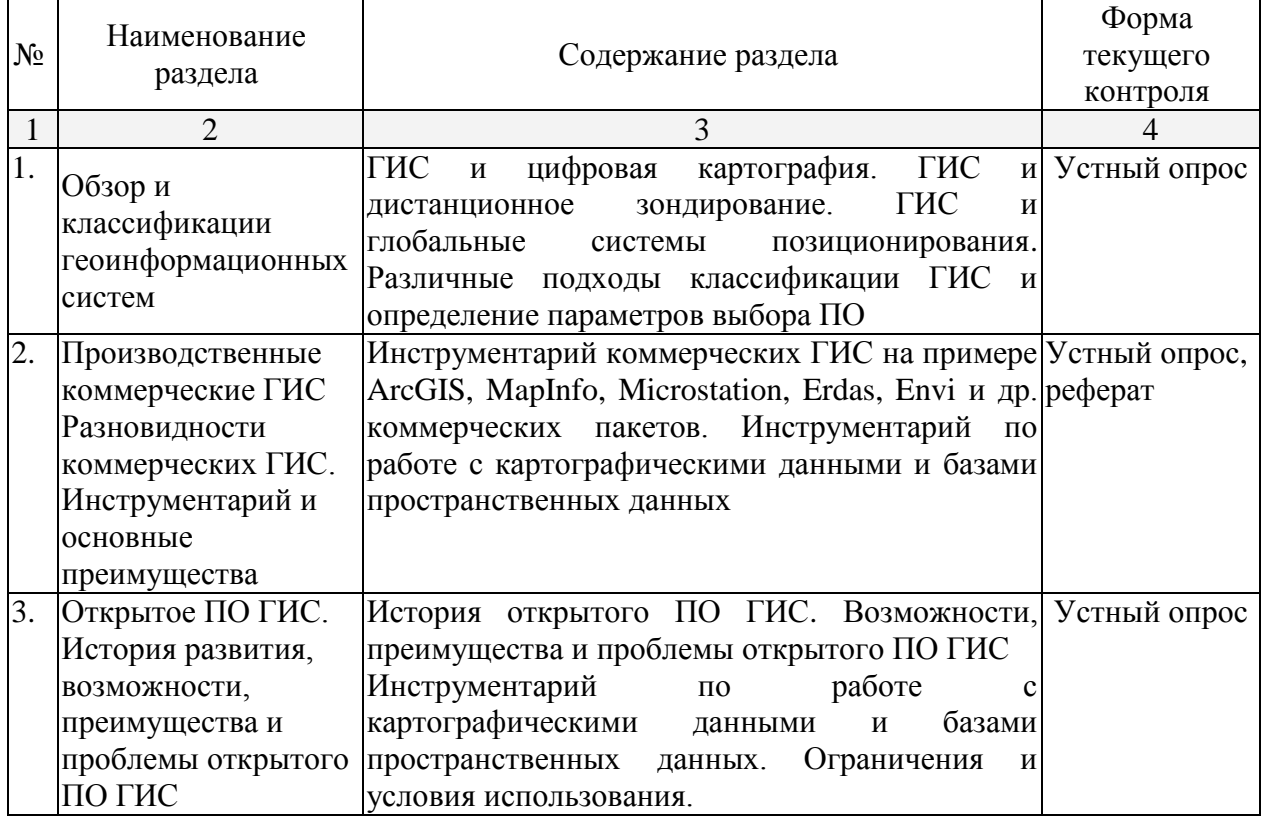

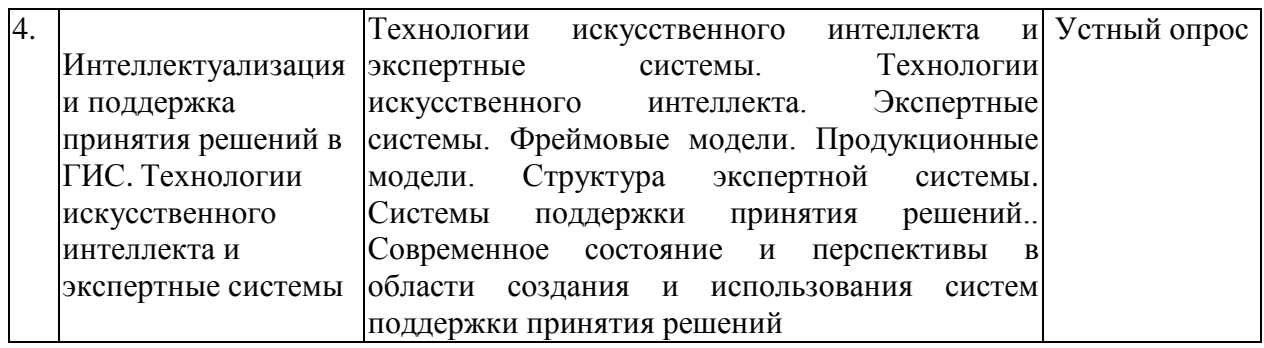

# **2.3.2 Занятия семинарского типа.**

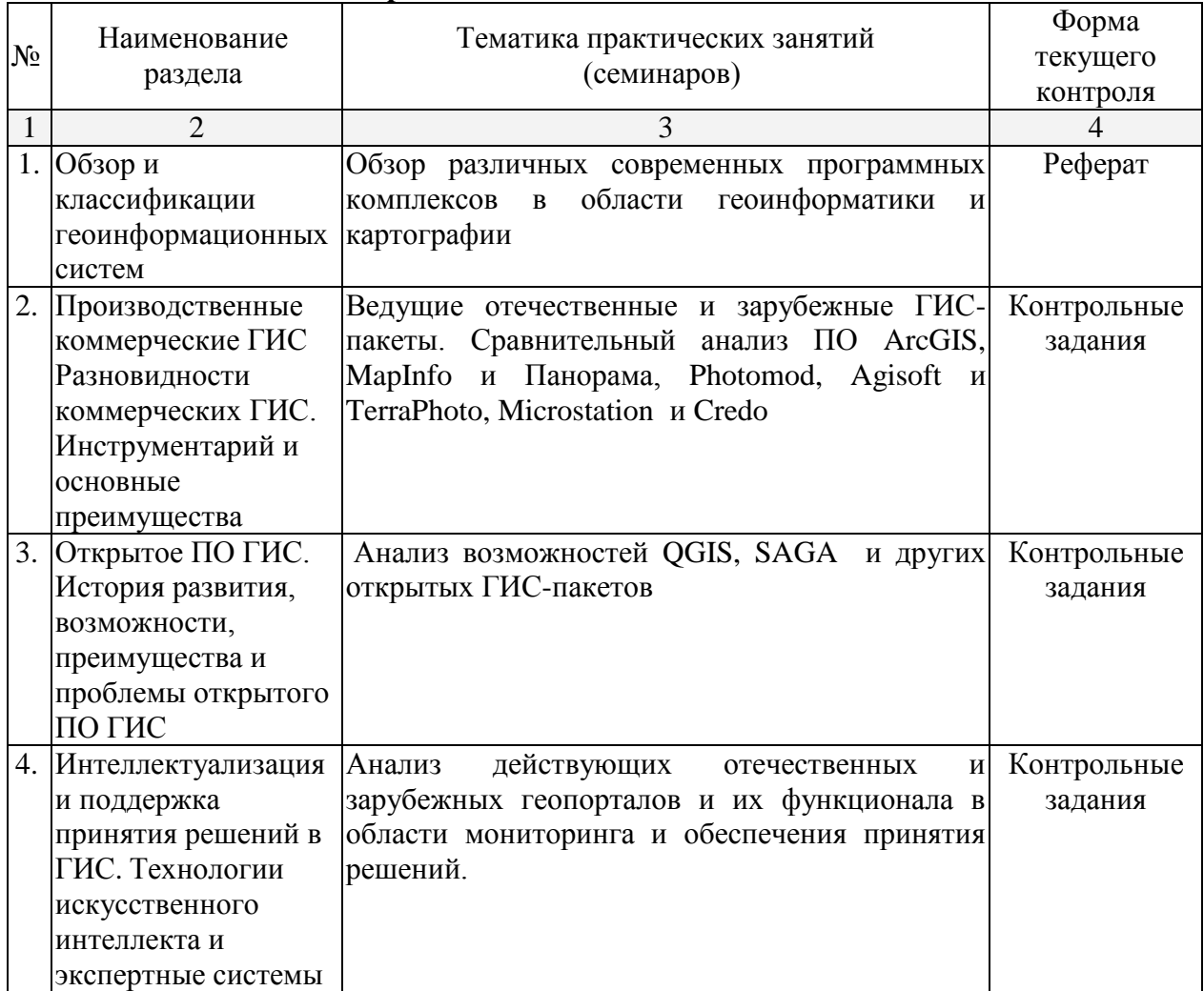

# **2.3.3 Лабораторные занятия.**

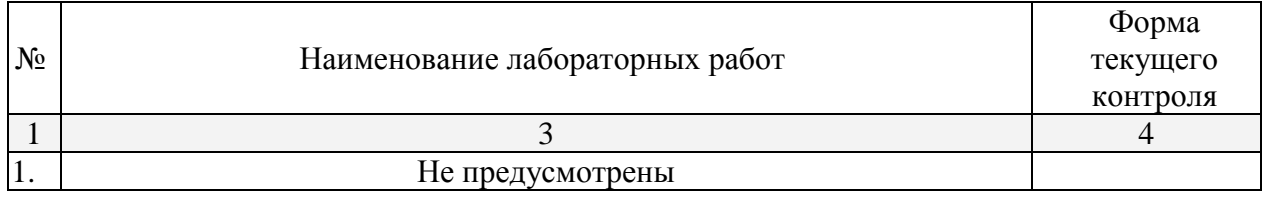

# **2.3.4 Примерная тематика курсовых работ (проектов)** Не предусмотрены

## **2.4 Перечень учебно-методического обеспечения для самостоятельной работы обучающихся по дисциплине (модулю)**

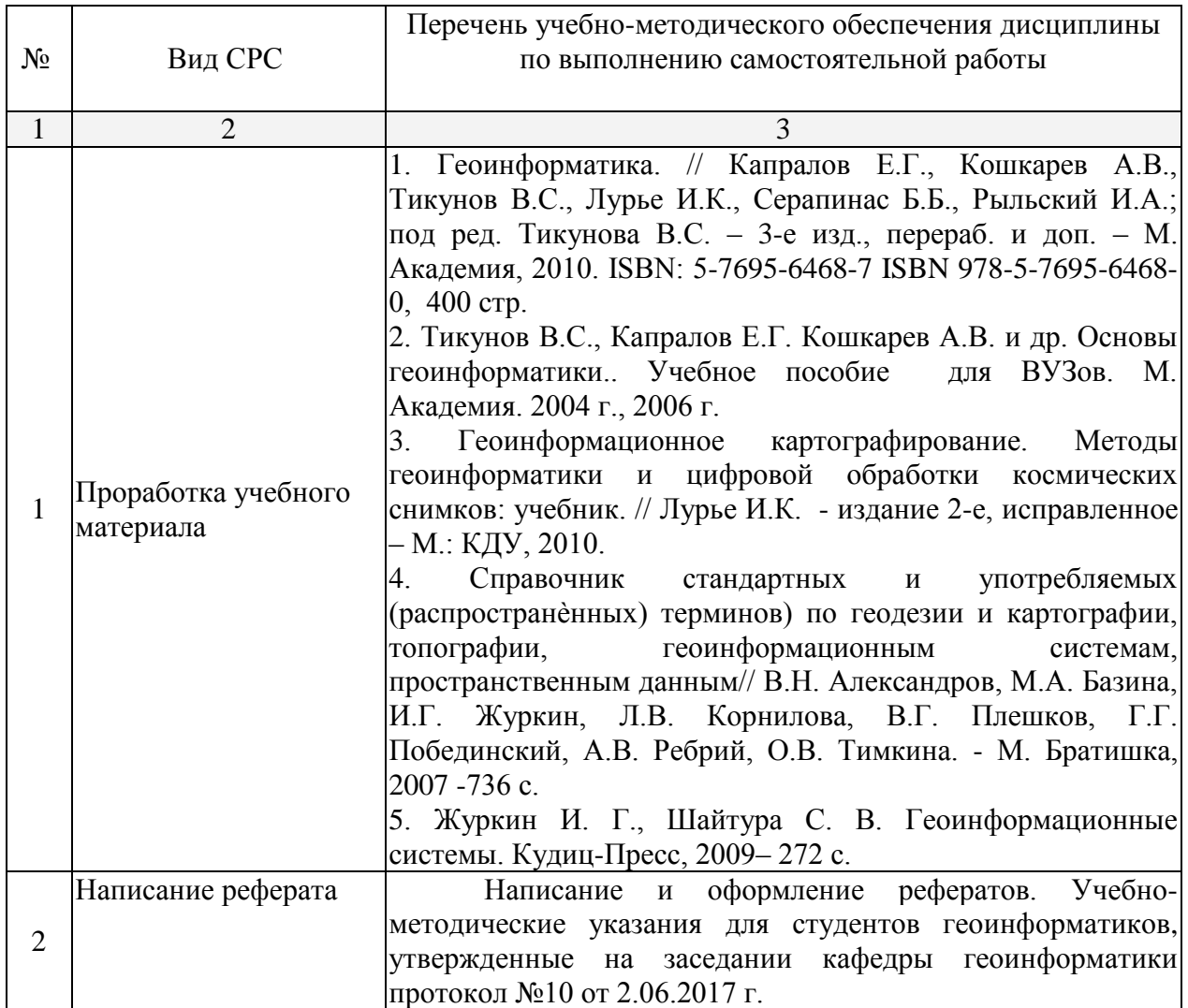

Учебно-методические материалы для самостоятельной работы обучающихся из числа инвалидов и лиц с ограниченными возможностями здоровья (ОВЗ) предоставляются в формах, адаптированных к ограничениям их здоровья и восприятия информации:

Для лиц с нарушениями зрения:

– в печатной форме увеличенным шрифтом,

– в форме электронного документа,

Для лиц с нарушениями слуха:

– в печатной форме,

– в форме электронного документа.

Для лиц с нарушениями опорно-двигательного аппарата:

– в печатной форме,

– в форме электронного документа,

Данный перечень может быть конкретизирован в зависимости от контингента обучающихся.

## **3. Образовательные технологии.**

Для реализация компетентного подхода предусматривается использование в учебном процессе активных и интерактивных форм проведения аудиторных и внеаудиторных занятий (интерактивного геоинформационного моделирования территорий, оптимизация пространственных размещений объектов, деловых и ролевых игр на примере разбора конкретных ситуаций –

20% объема аудиторных занятий) с целью формирования и развития профессиональных навыков обучающихся. Предусматриваются встречи с представителями российских и зарубежных компаний, государственных и общественных организаций, мастер-классы экспертов и специалистов. В процессе преподавания дисциплины применяются образовательные технологии лекционно-семинарско-зачетной системы обучения и развития критического мышления. При чтении курсов модуля применяются такие виды лекций, как вводная, обзорная, проблемная, лекция-презентация. Обязательны компьютерные практикумы по разделам (дисциплинам) модуля.

Для лиц с ограниченными возможностями здоровья предусмотрена организация консультаций с использованием электронной почты.

## **4. Оценочные средства для текущего контроля успеваемости и промежуточной аттестации.**

## **4.1 Фонд оценочных средств для проведения текущего контроля.**

Текущий контроль осуществляется в ходе проведения практических занятий в виде устного опроса, выполнения практических работ, рефератов. Перечень заданий к практическим занятиям приведен в фонде оценочных средств по дисциплине «Производственные коммерческие и экспертные геоинформационные системы».

## **4.2 Фонд оценочных средств для проведения промежуточной аттестации.**

## ТЕМЫ РЕФЕРАТОВ

- 1. Функции и примеры производственных ГИС в России и за рубежом.
- 2. Классификация коммерческих ГИС.
- 3. Структура коммерческих ГИС.
- 4. Области применения коммерческих ГИС
- 5. Мировой и российский опыт коммерческих ГИС
- 6. Понятие об экспертных системах.
- 7. Применение экспертных систем в ГИС
- 8. Типы экспертных систем для решения задач ГИС
- 9. Географические обзор применения ГИС в Мире.
- 10. Сравнительная характеристика рынка поставщиков и потребителей ГИС-

услуг.

- 11. Приоритетные отраслевые направления развития ГИС.
- 12. Интернет-ГИС.
- 13. Применение ГИС-технологий в Краснодарском крае. Сельское хозяйство
- 14. Применение ГИС-технологий в Краснодарском крае. Промышленность
- 15. Применение ГИС-технологий в Краснодарском крае. Наука и образование

16. Применение ГИС-технологий в Краснодарском крае. Государственное и муниципальное управление

- 17. Применение ГИС-технологий в Краснодарском крае. Мониторинг
- 18. Дополнительные модули ArcGIS. Функциональные возможности. Сферы применения.
	- 19. Коммерческие ГИС мировых производителей.
	- 20. Тенденции развития ГИС-технологий в России и за рубежом.
	- 21. Системные требования к оборудованию для функционирования ГИС.

#### Примерные вопросы к экзамену

- 1. Функции и примеры производственных ГИС в России и за рубежом.
- 2. Классификация коммерческих ГИС.
- 3. Структура коммерческих ГИС.
- 4. Области применения коммерческих ГИС
- 5. Мировой и российский опыт коммерческих ГИС
- 6. Понятие об экспертных системах
- 7. Применение экспертных систем в ГИС
- 8. Типы экспертных систем для решения задач ГИС
- 9. Географические обзор применения ГИС в Мире.
- 10. Приоритетные отраслевые направления развития ГИС.
- 11. Интернет-ГИС.
- 12. Применение ГИС-технологий в сельском хозяйстве. (Краснодарский край или другой регион по выбору)
- 13. Применение ГИС-технологий в промышленности (Краснодарский край или другой регион по выбору)
- 14. Применение ГИС-технологий в науке и образовании (Краснодарский край или другой регион по выбору)
- 15. Применение ГИС-технологий в государственном и муниципальном управлении (Краснодарский край или другой регион по выбору)
- 16. Дополнительные модули ArcGIS. Функциональные возможности. Сферы применения.
- 17. Коммерческие ГИС мировых производителей.
- 18. История создания коммерческих ГИС
- 19. История возникновения свободного ПО ГИС
- 20. Примеры и характеристика бесплатного ПО ГИС
- 21. Тенденции развития ГИС-технологий в России и за рубежом.
- 22. В чем различие между профессиональными и пользовательскими программными продуктами ГИС? Перечислите преимущества каждого из них.
- 23. Группы инструментов для работы с объектами цифровых карт
- 24. Инструменты для редактирования объектов и их частей в ГИС
- 25. Инструменты для поиска и выбора объектов в ГИС
- 26. Инструменты для создания объектов в ГИС

Оценочные средства для инвалидов и лиц с ограниченными возможностями здоровья выбираются с учетом их индивидуальных психофизических особенностей.

– при необходимости инвалидам и лицам с ограниченными возможностями здоровья предоставляется дополнительное время для подготовки ответа на экзамене;

– при проведении процедуры оценивания результатов обучения инвалидов и лиц с ограниченными возможностями здоровья предусматривается использование технических средств, необходимых им в связи с их индивидуальными особенностями;

– при необходимости для обучающихся с ограниченными возможностями здоровья и инвалидов процедура оценивания результатов обучения по дисциплине может проводиться в несколько этапов.

Процедура оценивания результатов обучения инвалидов и лиц с ограниченными возможностями здоровья по дисциплине (модулю) предусматривает предоставление информации в формах, адаптированных к ограничениям их здоровья и восприятия информации:

Для лиц с нарушениями зрения:

– в печатной форме увеличенным шрифтом,

– в форме электронного документа.

Для лиц с нарушениями слуха:

– в печатной форме,

– в форме электронного документа.

Для лиц с нарушениями опорно-двигательного аппарата:

– в печатной форме,

– в форме электронного документа.

Данный перечень может быть конкретизирован в зависимости от контингента обучающихся.

## **5. Перечень основной и дополнительной учебной литературы, необходимой для освоения дисциплины (модуля).**

## **5.1 Основная литература:**

1. Сулин, М. А. Кадастр недвижимости и мониторинг земель [Электронный ресурс] : учебное пособие / М. А. Сулин, Е. Н. Быкова, В. А. Павлова. - Санкт-Петербург : Лань, 2017. - 368 с. - https://e.lanbook.com/book/96868.

2. Огуреева, Г. Н. Экологическое картографирование [Электронный ресурс] : учебное пособие для академического бакалавриата / Г. Н. Огуреева, Т. В. Котова, Л. Г. Емельянова. - М. : Юрайт, 2018. - 155 с. - https://biblio-online.ru/book/3FC7294C-23FA-4194-BD1F-DF6C7783E48C.

Для освоения дисциплины инвалидами и лицами с ограниченными возможностями здоровья имеются издания в электронном виде в электронно-библиотечных системах *«Лань» и «Юрайт».*

#### **5.2 Дополнительная литература:**

1. Берлянт, А. М.. Картография: учеб. для студ. вузов, обуч. по спец. 020501 "Картография" и по напр. 020500 "География и картография". - Москва: КДУ, 2010. - 328 с.

# **6. Перечень ресурсов информационно-телекоммуникационной сети «Интернет», необходимых для освоения дисциплины (модуля).**

<http://nsdi.ru/geoportal/catalog/main/home.page> <http://inspire.ec.europa.eu/> <http://www.opengeospatial.org/standards/is> <http://eatlas.mos.ru/> <http://giskarta.miigaik.ru/gis> <http://maps.kosmosnimki.ru/api/?LUXRS> [http://maps.kosmosnimki.ru.](http://maps.kosmosnimki.ru/)

## **7. Методические указания для обучающихся по освоению дисциплины (модуля).**

По курсу предусмотрено проведение лекционных занятий, на которых дается основной систематизированный материал по тематике дисциплины. Проводятся практические занятия, на которых изучается инструментарий основных интернет ресурсов и специализированного программного обеспечения для работы с пространственными данными, размещенными в сети Интернет. По каждому разделу выполняется ряд практических заданий.

Важнейшим этапом курса является самостоятельная работа по дисциплине «Производственные коммерческие и экспертные геоинформационные системы», позволяющая студентам полноценно изучить отдельные темы, используя учебную литературу и ресурсы сети Интернет.

#### **Методические рекомендации для подготовки к экзамену**

Итоговым контролем уровня усвоения материала студентами является экзамен. Экзамен проводится по билетам, содержащим по 2 вопроса из материала изученного курса. Для эффективной подготовки к экзамену процесс изучения материала курса предполагает достаточно интенсивную работу не только на лекциях, но и с различными текстами, нормативными документами и информационными ресурсами.

Особое внимание надо обратить на то, что подготовка к экзамену требует обращения не только к учебникам, но и к информации, содержащейся в СМИ, а также в Интернете.

В освоении дисциплины инвалидами и лицами с ограниченными возможностями здоровья большое значение имеет индивидуальная учебная работа (консультации) – дополнительное разъяснение учебного материала.

Индивидуальные консультации по предмету являются важным фактором, способствующим индивидуализации обучения и установлению воспитательного контакта между преподавателем и обучающимся инвалидом или лицом с ограниченными возможностями здоровья.

**8. Перечень информационных технологий, используемых при осуществлении образовательного процесса по дисциплине (модулю).**

## **8.1 Перечень информационных технологий.**

– Использование электронных презентаций при проведении лекционных занятий

– Выполнение интерактивных заданий на компьютере как в локальном ПО, так и в сети интернет

– Проверка домашних заданий и консультирование посредством электронной почты.

#### **8.2 Перечень необходимого программного обеспечения.**

– Геоинформационные пакеты: Arc GIS, SAGA, SAS Planet

– Программы, демонстрации видео материалов (проигрыватель «Windows Media Player»).

– Программы для демонстрации и создания презентаций («Microsoft Power Point»).

#### **8.3 Перечень информационных справочных систем:**

1. Справочно-правовая система «Консультант Плюс» [\(http://www.consultant.ru\)](http://www.consultant.ru/)

2. Электронная библиотечная система eLIBRARY.RU [\(http://www.elibrary.ru\)/](http://www.elibrary.ru)/)

#### **9. Материально-техническая база, необходимая для осуществления образовательного процесса по дисциплине (модулю).**

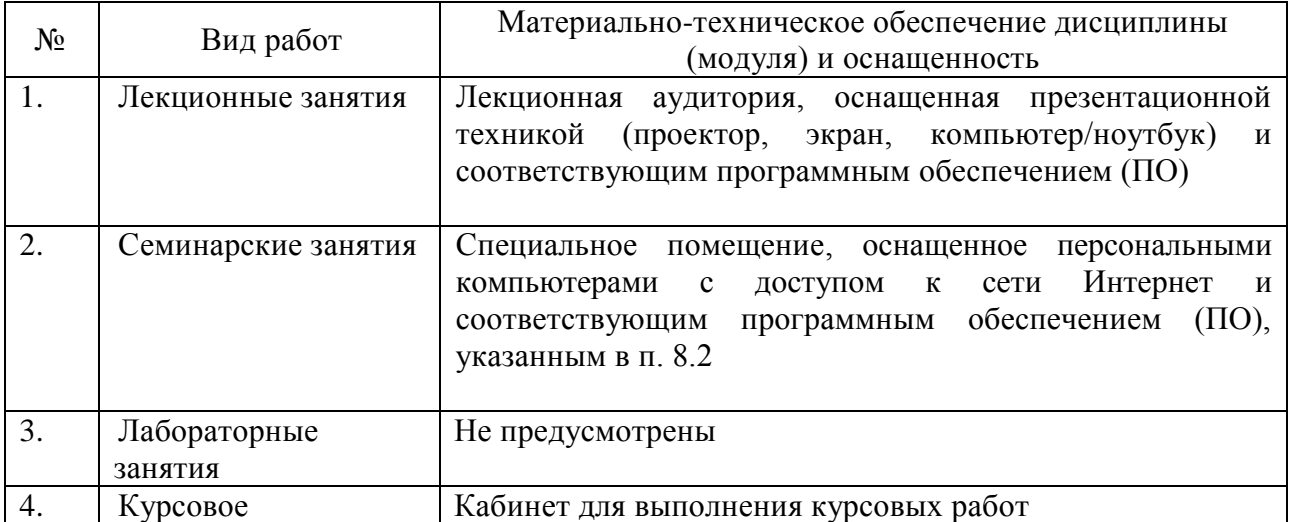

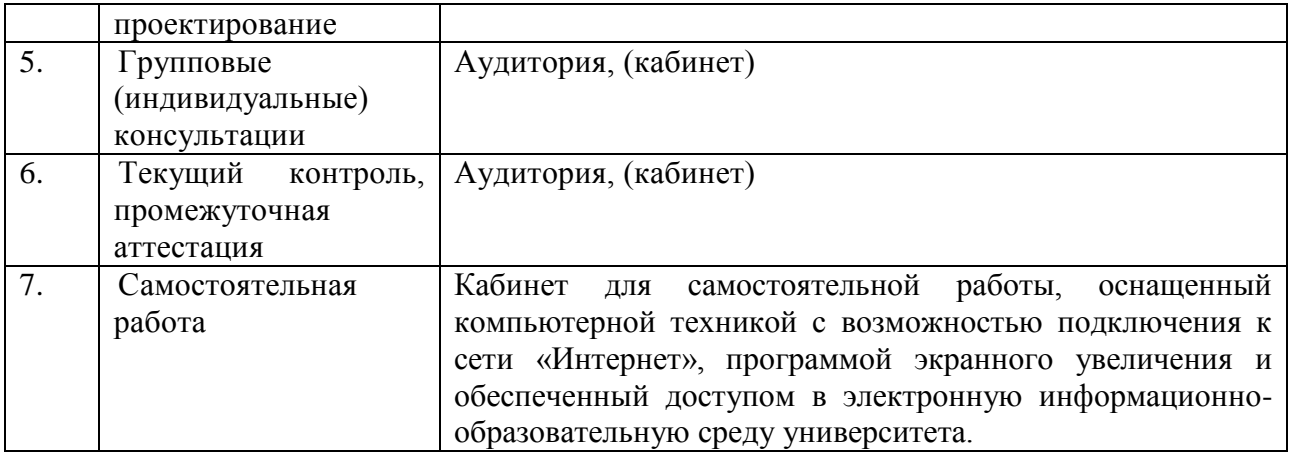